# Проектное бюро М.К. 3 МЕНЕДЖМЕНТ КОНЦЕПЦИЯ КООРДИНАЦИЯ КОНТРОЛЬ

## **О нас:**

Проектно-инжиниринговое бюро М.К. 3 основано в 1994 году французским инженером Робером Мальдонадо.

Проектируем более 500 000 кв. м в год, выполняя функции генерального проектировщика, технического заказчика и сертифицированного аудитора по BREEAM. В портфеле компании более 700 реализованных проектов в сфере жилой, офисной, коммерческой и промышленной недвижимости, включая уникальные и высотные здания. Занимаемся BIMпроектированием, имеем запатентованный метод ведения проектов, основанный на лучших мировых практиках. В 2022 году М.К. 3 исполнится 28 лет, это одно из старейших частных проектных бюро в РФ.

# **Команда**

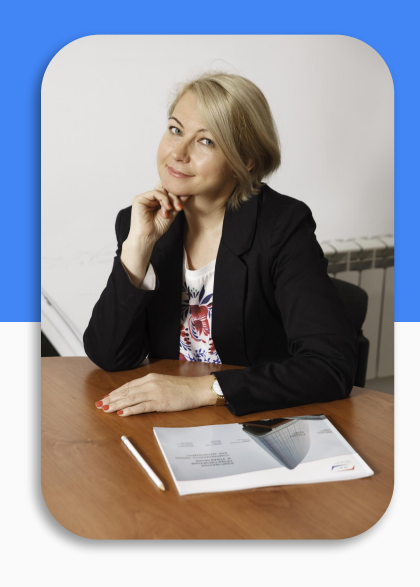

**Анастасия** Семенченко **коммерческий директор**

Дмитрий Семенченко **генеральный директор**

Сергей Шорохов **руководитель проектного бюро**

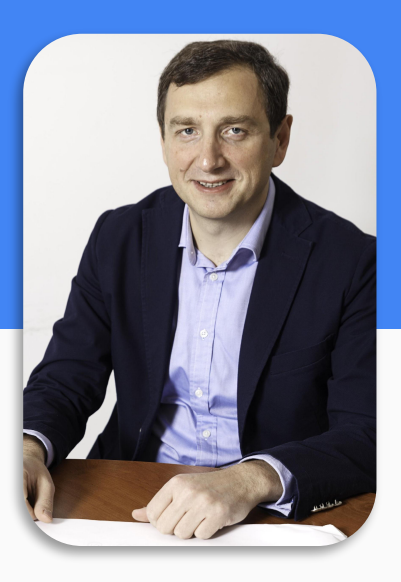

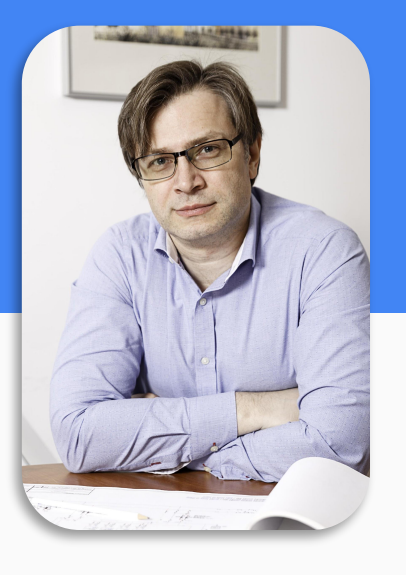

## Основные вехи в истории компании:

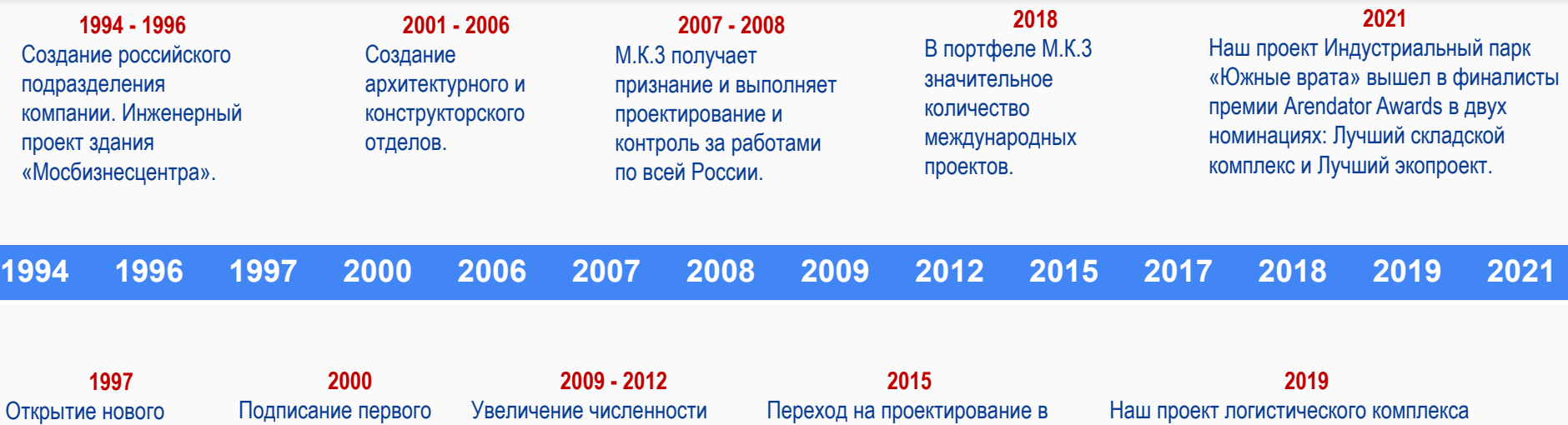

направления работы – Технический

Заказчик.

### договора на Управление

строительством.

компании в 2 раза. МК.3 занимает лидирующие позиции в проектировании МФЦ И ТЦ.

Revit. Внедрение BIM технологий в проектирование.

признан победителем премии CRE AWARDS, получил Золотой Кирпич в категории промышленной недвижимости.

## **Мы проектируем:**

### Жилые здания,

#### гостиницы:

ЖК Спутник ЖК Свобода ЖК Донской Аппарт-отель Б5 Комплекс апартаментов квартала 1 инновационного центра «Сколково» и др.

### Коммерческая недвижимость

ТРЦ Планета ТЦ Акварель ГМ Метро, Ашан ТЦ Леруа Мерлен и т.д.

### Административные

#### здания

БЦ Моховая МФЦ Стражи Урала БЦ Романов двор и др.

#### Промышленные здания

Логистическая платформа Тобольск завод Renault терминальнологистический центр «ММЦ Усады» Индустриальный парк «Южные врата» и др.

### Реконструкция Ремоделлинг

К/т Рига, Таллин ТЦ Акварель, Волгоград, Мега-Икеа Теплый стан Мега-Икеа Парнас Мега-Икеа Адыгея и др.

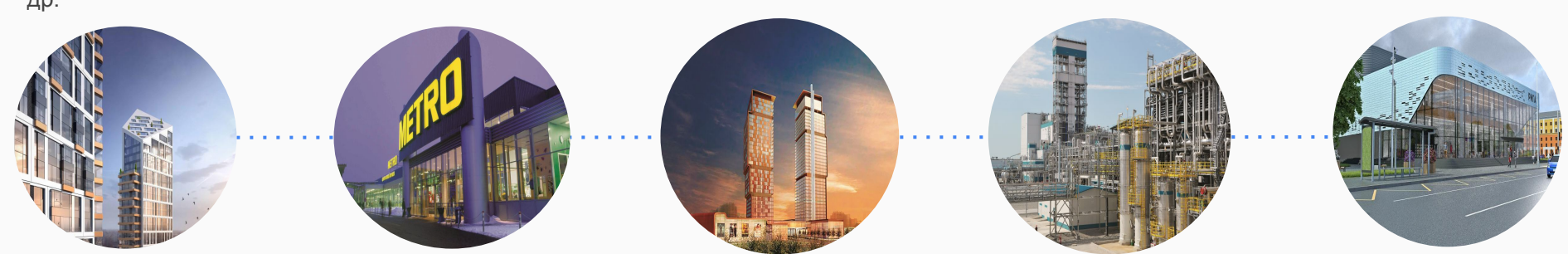

### Технологии BIM.

Современные методы проектирование: информационное моделирование зданий с 2015 года и использование «облачных» сервисов управления проектами Перечень проектов: ЖК Свобода, ТЦ МЕГА (Челябинск), Логистический центр Глобус, Районные центры шаговой доступности Рига, Таллинн, Баку, Комсомолец, Ангара, Нева, Рассвет, и др.

### Технологии BREEAM

У нас сертифицированные аудиторы BREEAM. Мы выполняем проекты в соответствии с требованиями экологических стандартов. М.К. 3 член Совета по экологическому строительству Перечень проектов: ТЦ Акварель, Логистический комплекс Глобус и др.

## **Наши офисы:**

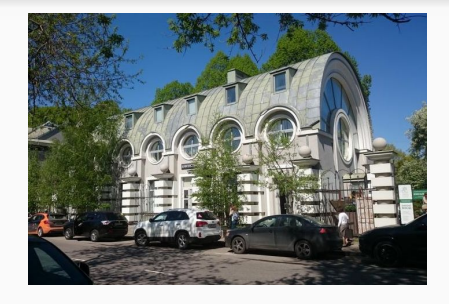

Центральный офис по адресу: пр. Мира, дом 26, стр.5. **Здесь располагаются:** 

- Административный блок (юридический, секретариат, бухгалтерия, HR).
- Руководители проектов, проектные отделы.
- Коммерческий директор, Исполнительный директор, Финансовый директор.
- Руководитель проектного отдела.

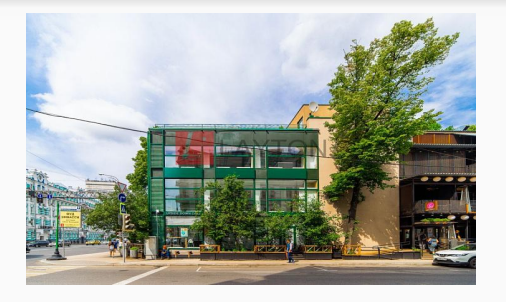

2 офис находится в 50 метрах от центрального офиса в здании БЦ «Аптекарский огород» на 3 этаже. **Здесь располагаются:** 

Проектные отделы.

Наш коллектив -

**это специалисты с многолетним опытом в проектировании и молодые сотрудники**

**Средний стаж работы в компании – 10 лет**

**Средний возраст специалистов – 36 лет**

**Наши специалисты: архитекторы, конструкторы, инженеры-проектировщики смежных разделов, руководители проектов, технический надзор**

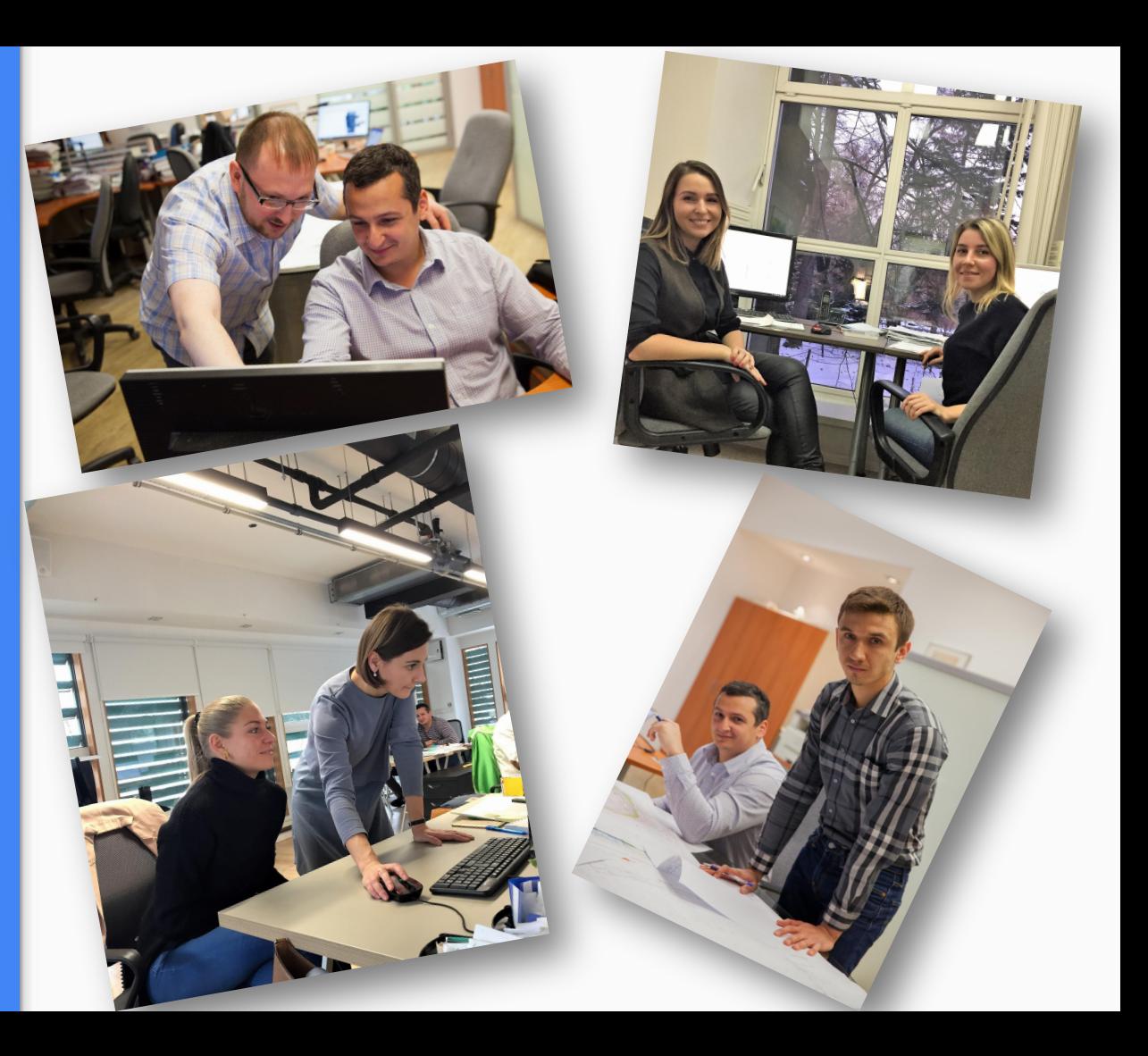

### **Нашим сотрудникам мы предлагаем:**

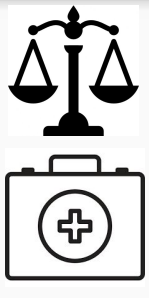

Оплата больничных, отпускных. Доплата по больничному листу в период нетрудоспособности до полного заработка (14 дней). \*Возможность приобретения полиса ДМС по льготным тарифам.

Сезонные вакцинации от гриппа за счет компании.

Оформление в соответствии с Трудовым кодексом РФ.

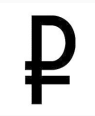

Стабильная и своевременная выплата заработной платы. \*\*Материальная помощь по случаю.

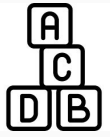

\*\*\*Возможность изучать английский или французский языки за счет компании, другие курсы и повышение квалификации по согласованию с руководством.

## **Памятка для Нового сотрудника**

В нашей компании работают отзывчивые сотрудники, поэтому, если Вам нужна помощь, то Вы можете обратиться:

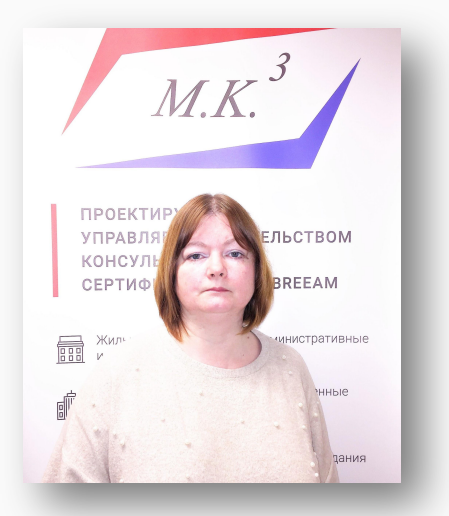

Офис – менеджер Герасимова Ольга

Поможет Вам выбрать и заказать необходимые канцелярские товары, решит хозяйственные проблемы, подскажет контакты коллег.

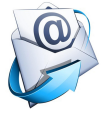

o.gerasimova@mk3.ru

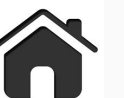

Ее можно найти в центральном офисе на 3 этаже

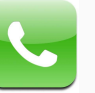

Добавочный номер телефона **124**

## **Памятка для Нового сотрудника**

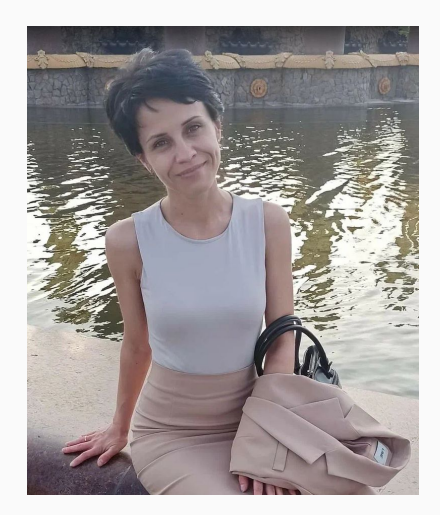

HR - менеджер Чеботарева Татьяна

Поможет Вам разобраться со всеми вопросами по персоналу (профессиональное и карьерное развитие, отпуска, оформление кадровых документов и др.)

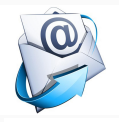

t.chebotareva@mk3.ru

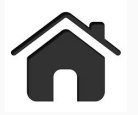

Её можно найти в центральном офисе на 1 этаже

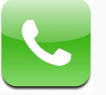

Номер телефона **210**

## **Памятка для Нового сотрудника**

Системный администратор Игорь Горбачев

Системный администратор Никита Горбачев

Помогут Вам со всеми IT – вопросами, установкой программ, работой ПК и др.

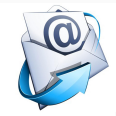

i.gorbachev@mk3.ru

n.gorbachev@mk3.ru

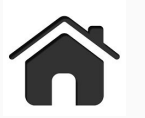

Их можно найти в центральном офисе на -1 этаже

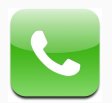

Номер телефона **+7 (905) 771 22 00**

### **Стандарты работы МК.3:**

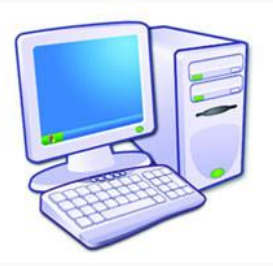

**Стандарты работы на сервере и с документами:**

**● o:\01\_STANDARD\_MK3\2014\_STANDARD\**

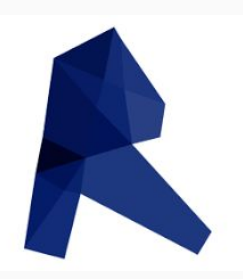

- **Стандарты работы в Revit:**
- **● T:\00\_BIM\\_BIM\_DOC**
- **● T:\00\_BIM\\_BIM\_DOC**
- **● T:\00\_BIM\\_BIM\_DOC**

## **Контакты коллег**

Если Вам нужны контакты коллег, то предлагаем Вам воспользоваться удобной функцией «Адресная книга» в почтовой программе Outlook

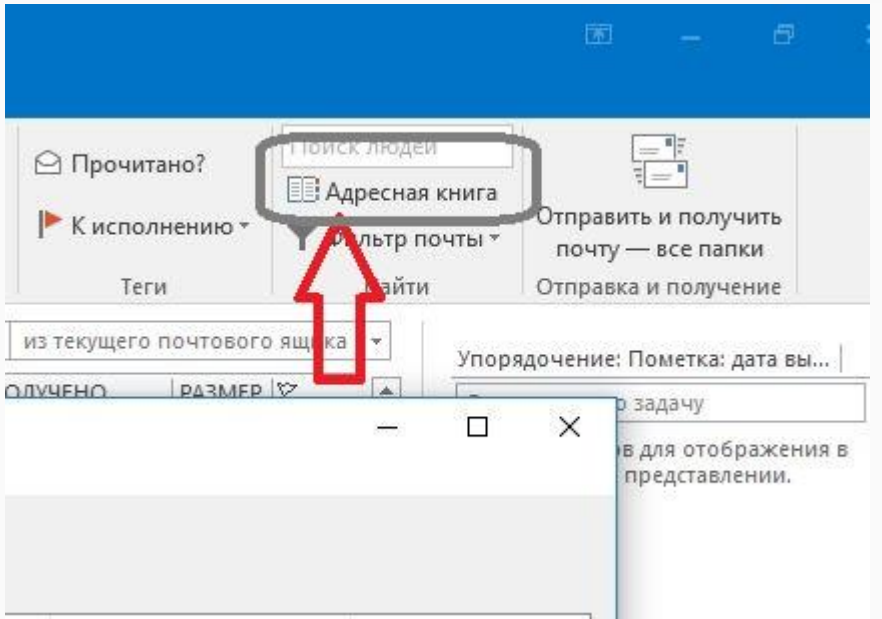

- Открыть Адресную книгу, далее выбрать адресная книга МК3AdressBook, если она у вас не установлена по умолчанию.
- Для того, чтобы установить адресную книгу МК3AdressBook по умолчанию, нужно обратиться к IT-специалистам *Игорю Горбачеву* или *Всеволоду Ермолову*.
- И теперь Вы можете найти коллегу, его добавочный или мобильный номер телефона, место расположения и должность.

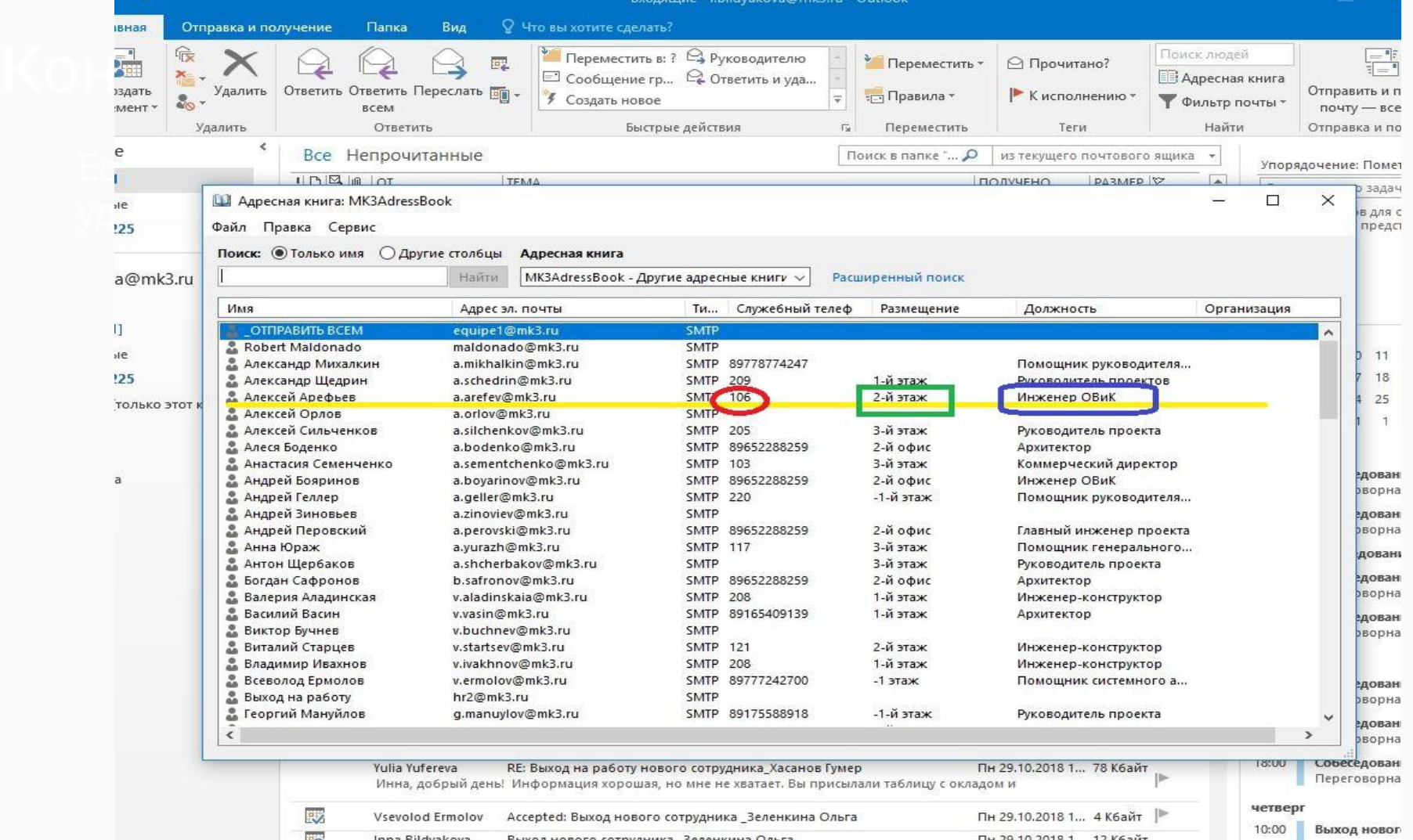

## Учет рабочего времени

В МК.3 ведется учет затраченных проектных часов. Как это осуществляется:

- mK3-hh наша корпоративная программа для учета загрузки
- Логин и пароль Вам будет выдан в первые 3 дня работы
- В данной программе Вам необходимо указывать количество часов, затраченное на определенный проект

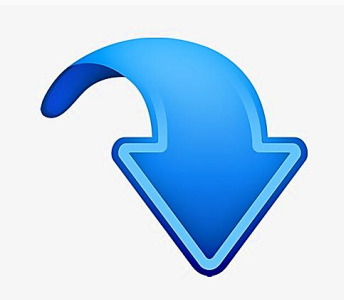

Так выглядит Консоль (Главная страница) внутреннего сайта МК.3. *На данной странице Вы можете познакомиться с основными новостями в жизни компании.*

### **Алгоритм работы по заполнению загрузки на проектах:**

1. Для заполнения затраченного на проект времени выбираете слева графу «Учет времени» 2.Для заполнения дней отпуска выбираете графу «Отпуск» 3. Перед Вами откроется календарь

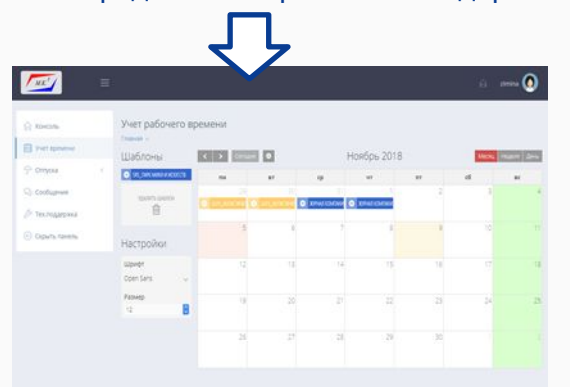

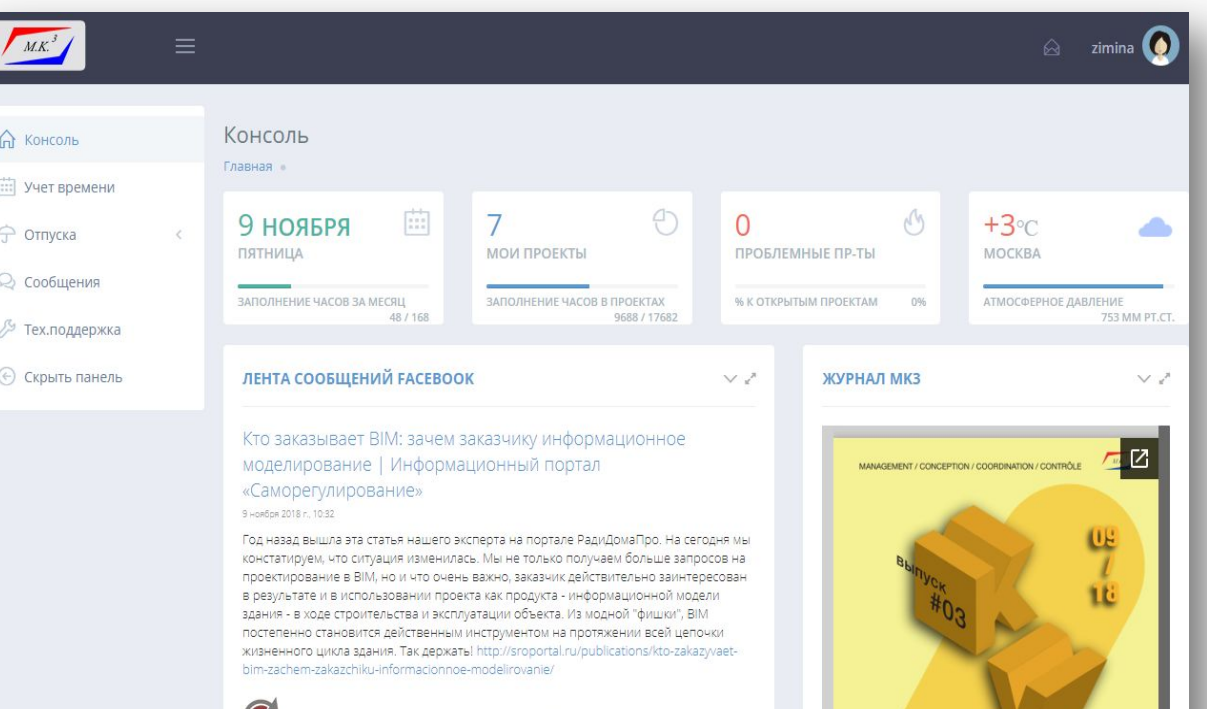

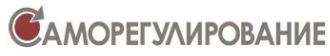

В то время как ведущие проектные бюро уже давно перешли на информационное моделирование, число заказчиков, заинтересованных в ВІМ, по-прежнему минимально. Как заинт...

RIM-технологии Проектное бюро М.К. 3

5.3018 E MATLAND

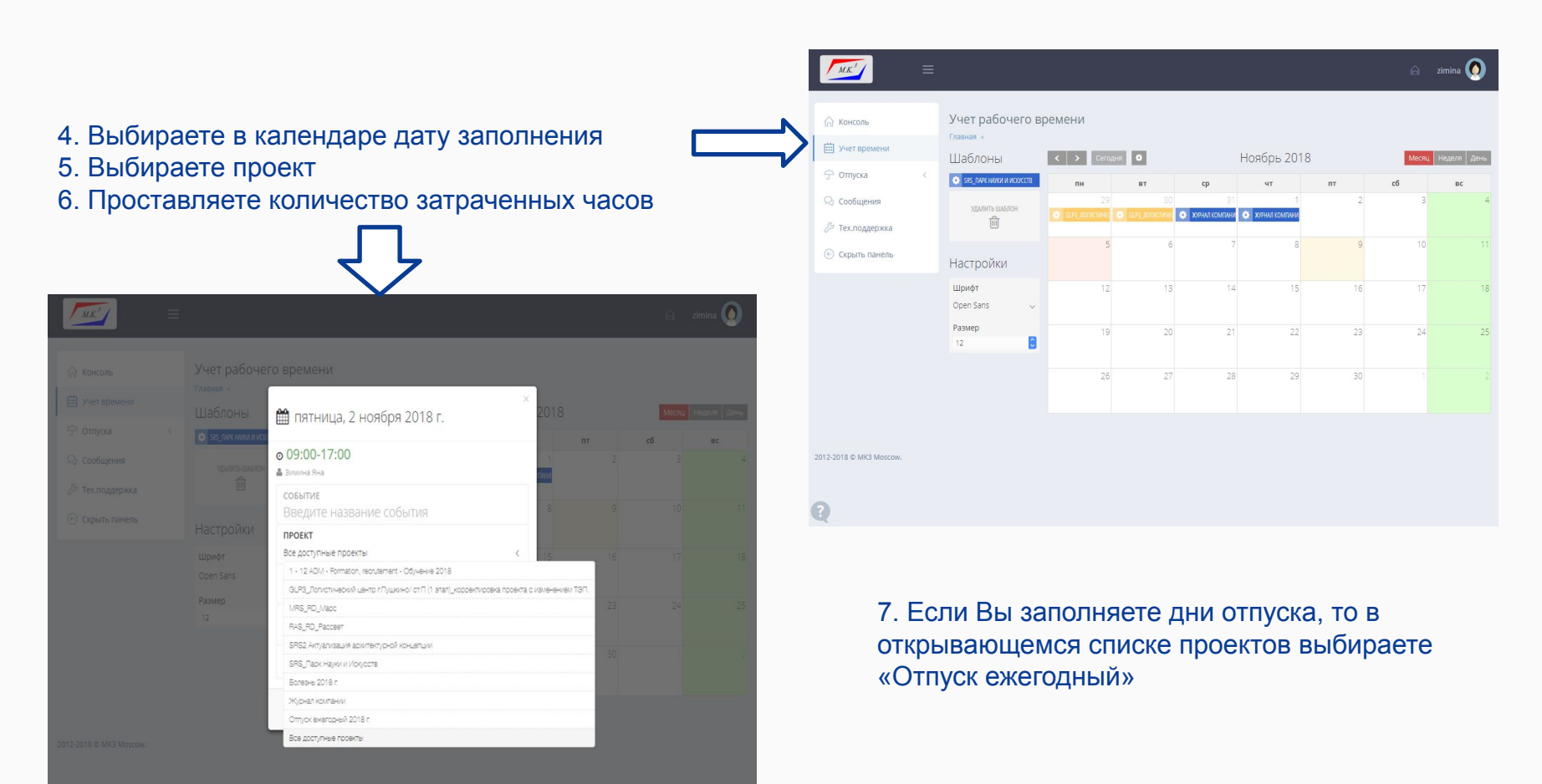

### Наша корпоративная жизнь

В компании Мk.3 проводятся 2 ежегодных корпоративных мероприятия:

 Летом в нашей компании принято выезжать на природу, чтобы сотрудники могли отдохнуть, заняться спортом и пообщаться друг с другом в непринужденной обстановке.  Зимой наш коллектив отмечает «Новый год» в торжественной обстановке, поздравляем друг друга с наступающими праздниками и участвуем в конкурсах.

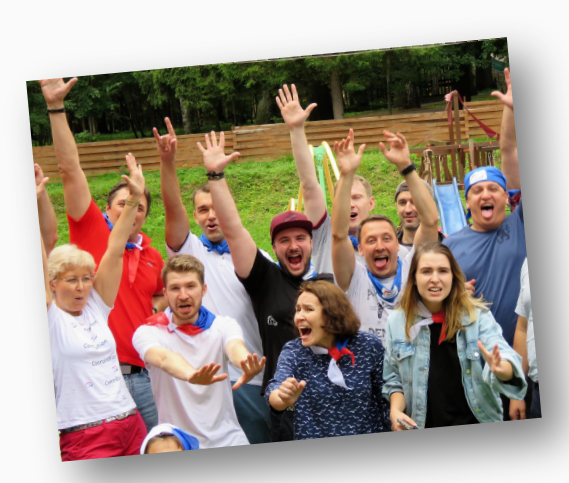

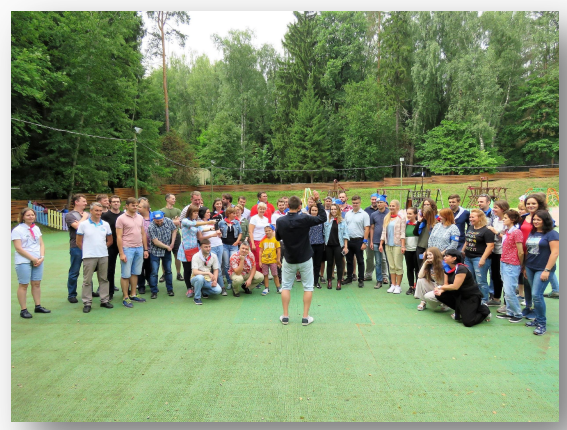

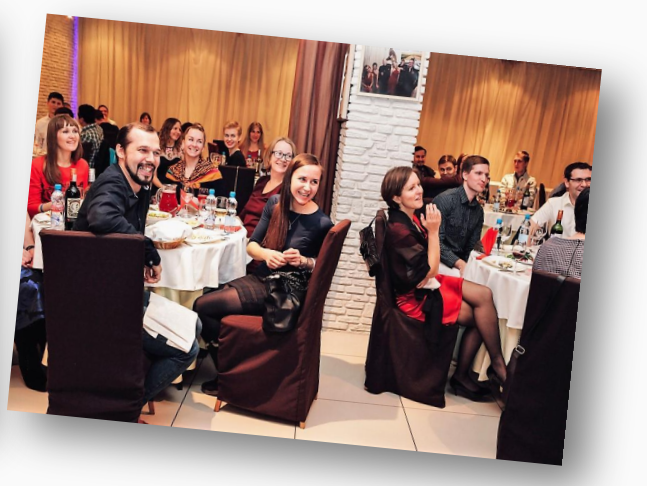